# **Adobe Photoshop CS4 free download**

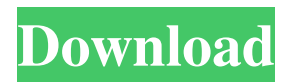

# **Gratis Download Photoshop Cs4 Full Version Crack + (LifeTime) Activation Code PC/Windows**

Tip If you're using a Mac, you may have noticed a small version of Photoshop on your desktop. This is just a built-in help tool that comes with Macs. You can find help for many of the built-in programs on the Apple Support site, including Photoshop. ## Getting Ready to Edit a Photo Editing an image is a two-step process: We must first make a copy of the original. We use that copy to make changes to it, save it, and then return it to the original.

#### **Gratis Download Photoshop Cs4 Full Version [Mac/Win]**

Let's look at the differences between Adobe Photoshop and Adobe Photoshop Elements. Adobe Photoshop Elements is not Photoshop Adobe Photoshop Elements is a versatile image editor and can be used for photos, graphics, and animations. The image editing workflow in Photoshop Elements is the same as in Photoshop. The only thing that is missing is the type of the tools. For example, in Photoshop you have brush tools, channel mask tools, gradient tools, etc. in Elements, they are all vector based. You can use Photoshop Elements for most of the tasks that you might do in Photoshop. A notable difference is that Photoshop Elements is not a fully-featured Photoshop alternative. It lacks the best-in-class tools such as the Spot Healing tool and layer masking. Adobe Photoshop Elements Editor Details Adobe Photoshop Elements is a program designed for photo editing and web design. The interface is very simple and does not offer much options or multiple windows for working. Elements is not meant to be a place for creation or complicated edits, it is for working on photos. Here are some of the most common tasks that Elements can be used for: Adobe Photoshop Elements Editor Features The following list explains what Elements can do and that is to all the features that it does provide. Brush Tool Elements contains its own version of the Brush Tool. The Brush Tool is a tool that can be used for painting on the image. It is easy to use and even a novice can master it. Some of the advantages of using the Photoshop Element Brush Tool are: It is easier to handle with a limited number of tools It is a vector based tool It does not contain the power of a Photoshop Brush Brush color and size can be changed easily It has a Pattern palette Adjusting the brush with a large range of intensity values is very easy to do Adobe Photoshop Elements Editor Tools In the Adobe Photoshop Elements Editor, you have several tools available to create and edit elements of the image. Some of the tools that you will find in Photoshop Elements are as follows: The following list gives an insight into the tools available in Photoshop Elements: Select tool for creating selections Select by color, luminance and alpha Histogram for exposure, black level and color Grid for aligning the image Eyedropper for chrominance Magic wand for a 05a79cecff

# **Gratis Download Photoshop Cs4 Full Version Crack+ Keygen For (LifeTime) [March-2022]**

Q: Ask someone to explain "is this men's clothing" questions One could answer the questions with three different answers : People's clothing Women's clothing Men's accessories But there is a problem: some people uses it to express that he likes the concept of "women's clothing", and not just "women's clothing". Should we close such questions as "primarily opinion based" or should we wait till a rule comes along that handle these kind of questions? A: I think it'd be best to simply remove this tag, at least from the close-voters. Men's clothing is a broad topic. I can't imagine why one would not see things as belonging to "women's clothing", from pants to underwear. We can still keep the tag on questions with specific focus, so that people that find a certain type of question interesting can easily access it. Links Sunday, April 6, 2011 Cold Treatment I'm going to tell you all a little secret. I've been doing a cold treatment recently. And, I've been doing that for about a month. First off, let me preface it with saying, I'm a skeptic, so I tend to think "Gee, that might not do anything." But for some reason, I believe in it. I've had it before, so I know what to do and what not to do. It makes sense to me. The first thing I did was drink 2 glasses of water every day. I did it mostly because I was bored. Next I started drinking lots of green tea. I just like the taste. And, as you all know, it promotes good health. Then I got a cold treatment. I went to Bed Bath and Beyond, and they had the strips. They were \$7.99. I bought three. I put one in the refrigerator, and used the other two to cover my cat. She's had two cataract surgeries, and I thought the cold treatment might heal the problem. I also bought the Fuzzy Cold and Rub. It says to use it on babies, or anyone with sore or cracked skin, so I figured, what the hell? I did the full application. It was kind of like pulling a bandaid off of a really little child. As soon as I did it, the cat started to perk up. I mean

### **What's New in the Gratis Download Photoshop Cs4 Full Version?**

Q: Find the indices of the maximum of the ligne 2 in each element of the matrix I am trying to find the indices of the maximum of the ligne 2 in each element of the matrix. In this case, we have as input matrix: 0 0 0 0 1 1 1 0 1 1 0 1 1 0 1 1 0 The result we are looking for would be: x = 2 4 2 5 My code is: [nComp,m,nRows]=size(m); for i  $= 1$ :m temp  $= m(i,:)$ ; maxi  $= max(temp)$ ; idx $= find(maxi=2)$ ;  $x(idx,i) = i$ ; end But the result is:  $x = 1425$  A: You are setting x equal to 1 for the index of the maxima. If you instead wanted to set the maximum element index to 1, you would need to only set x equal to 1 for the maxima: maxi = max(temp); idx=find(maxi==2);  $x(idx) = 1$ ; This will give you the result of:  $x = 2425$  Just a nitpick: The upper left corner of x should be zero, not 1. Looks like I'm going to have to add another vote for that "All about politics and politicians except about military and homefront life" disclaimer. here you go too Maybe it's because I was a Mom of three and then a Wife of a few before that...I lost a couple in the last years to the "unfair" system. I'm sorry I don't have a picture for you. I wish I did.

# **System Requirements:**

Minimum: OS: Windows XP Service Pack 3 or later (64-bit), Windows Vista Service Pack 1 or later (64-bit), Windows 7 or later (64-bit) CPU: Dual-core CPU with 1.8 GHz minimum, 2 GHz maximum Memory: 2 GB RAM Graphics: DirectX 9 compatible video card with 512MB dedicated video memory DirectX: Version 9.0 Network: Broadband Internet connection Hard Drive: 30 GB available space Sound Card: DirectX compatible sound card Additional Notes

Related links:

<https://bustedrudder.com/advert/adobe-photoshop-cc-2021-version-22-1-1-full-activator-key-free-download/> [https://gogathr.live/upload/files/2022/07/K6pTMbF1lCoqm5O7lwIl\\_01\\_b2a83480604ec569dbb88cc89248a404](https://gogathr.live/upload/files/2022/07/K6pTMbF1lCoqm5O7lwIl_01_b2a83480604ec569dbb88cc89248a404_file.pdf) [\\_file.pdf](https://gogathr.live/upload/files/2022/07/K6pTMbF1lCoqm5O7lwIl_01_b2a83480604ec569dbb88cc89248a404_file.pdf) <https://goto.business/free-classified-ads/advert/photos-tutorial-collection/> [https://rakyatmaluku.id/upload/files/2022/07/mfc7sXoYdh9vDzkPyrd2\\_02\\_2545a090a8a0a1be857ce1f1d077f6](https://rakyatmaluku.id/upload/files/2022/07/mfc7sXoYdh9vDzkPyrd2_02_2545a090a8a0a1be857ce1f1d077f6a2_file.pdf) [a2\\_file.pdf](https://rakyatmaluku.id/upload/files/2022/07/mfc7sXoYdh9vDzkPyrd2_02_2545a090a8a0a1be857ce1f1d077f6a2_file.pdf) [http://www.ubom.com/upload/files/2022/07/F61q5hfTLeSTgwma6bt7\\_01\\_32466ef56e8b70e7a1a823291f003ff](http://www.ubom.com/upload/files/2022/07/F61q5hfTLeSTgwma6bt7_01_32466ef56e8b70e7a1a823291f003ff9_file.pdf) [9\\_file.pdf](http://www.ubom.com/upload/files/2022/07/F61q5hfTLeSTgwma6bt7_01_32466ef56e8b70e7a1a823291f003ff9_file.pdf) <https://used-gensets.com/advert/photoshop-cs2-plugins-adobe-google/> <https://qeezi.com/advert/gfxmentor-how-to-use-a-mask/> <https://www.sb20ireland.com/advert/download-adobe-photoshop-elements-free/> <https://www.newportcyclespeedway.co.uk/advert/download-photoshop-version-and-more-using-mac/> [https://www.sertani.com/upload/files/2022/07/2mzYAzTpEAOXBAGJIV7u\\_01\\_32466ef56e8b70e7a1a823291f](https://www.sertani.com/upload/files/2022/07/2mzYAzTpEAOXBAGJIV7u_01_32466ef56e8b70e7a1a823291f003ff9_file.pdf) [003ff9\\_file.pdf](https://www.sertani.com/upload/files/2022/07/2mzYAzTpEAOXBAGJIV7u_01_32466ef56e8b70e7a1a823291f003ff9_file.pdf) <https://niadeggalataxe.wixsite.com/quevaslirec/post/download-100-free-geometric-brushes> <https://shravasti.fastnews24x7.com/advert/download-adobe-photoshop-for-pc-windows-7> <https://dingmarkpokorec.wixsite.com/sictergfati/post/free-photoshop-for-2020> [https://frustratedgamers.com/upload/files/2022/07/SabHbZKlEqjOgykwleGE\\_01\\_37fc6fc1e29e15722e206ba66](https://frustratedgamers.com/upload/files/2022/07/SabHbZKlEqjOgykwleGE_01_37fc6fc1e29e15722e206ba66adfca6b_file.pdf) [adfca6b\\_file.pdf](https://frustratedgamers.com/upload/files/2022/07/SabHbZKlEqjOgykwleGE_01_37fc6fc1e29e15722e206ba66adfca6b_file.pdf) <https://amoserfotografo.com/advert/photoshop-2020-20/> <https://bizzclassified.us/advert/best-seo-company-in-noida-seo-services-agency-in-noida/> <https://rosalynnesteerman9.wixsite.com/contmerpelet/post/download-photoshop-cc-2014-full-crack-edition> [https://myinfancy.com/upload/files/2022/07/MekAzrN61ET7Lh4Yw1hl\\_01\\_3037ea6554e80c18bd45d887c7e5e](https://myinfancy.com/upload/files/2022/07/MekAzrN61ET7Lh4Yw1hl_01_3037ea6554e80c18bd45d887c7e5eb58_file.pdf) [b58\\_file.pdf](https://myinfancy.com/upload/files/2022/07/MekAzrN61ET7Lh4Yw1hl_01_3037ea6554e80c18bd45d887c7e5eb58_file.pdf) <http://inventnet.net/advert/photoshop-cc-2020-free-download/> [https://iraqidinarforum.com/upload/files/2022/07/woJfDqiMKa33pa4qBWPm\\_01\\_3037ea6554e80c18bd45d887](https://iraqidinarforum.com/upload/files/2022/07/woJfDqiMKa33pa4qBWPm_01_3037ea6554e80c18bd45d887c7e5eb58_file.pdf) [c7e5eb58\\_file.pdf](https://iraqidinarforum.com/upload/files/2022/07/woJfDqiMKa33pa4qBWPm_01_3037ea6554e80c18bd45d887c7e5eb58_file.pdf)